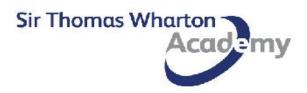

Delivering exceptional learning experiences that enable all young people to thrive in a competitive world and lead successful and fulfilling lives.

### THE HIGHEST STANDARDS

Always set and deliver the highest standards: never settle for less.

## INVEST TO ACHIEVE

Care about the now; create the very best for your future.

## EVERYONE IS VALUED

We are unique individuals working together to be the best.

#### NO EXCUSES

Create solutions, not excuses.

#### NEVER GIVE UP

Resilience is essential; self-belief drives improvement.

# CULTIVATE YOUR CHARACTER

Qualifications open doors; your character gets you through them.

### Computer Studies | Year 9 | 2023-2024

| Half Term 1 | Week 0                                                                   | Week 1                             | Week 2                                                    | Week 3                                              | Week 4                                | Week 5                 | Week 6                | Week 7                                     |         |
|-------------|--------------------------------------------------------------------------|------------------------------------|-----------------------------------------------------------|-----------------------------------------------------|---------------------------------------|------------------------|-----------------------|--------------------------------------------|---------|
|             |                                                                          | Spreadsheet Quiz - Plan and Design |                                                           | Spreadsheet Quiz - Creating                         |                                       | End of Unit Assessment |                       | <b>Binary -</b><br>Introduction            | Holiday |
| Half Term 2 | Week 8                                                                   | Week 9                             | Week 10                                                   | Week 11                                             | Week 12 - LC1                         | Week 13                | Week 14               | Week 15                                    |         |
|             | <b>Binary -</b><br>Introduction                                          | Binary - Hexadecimal Numbers       |                                                           | <b>Binary -</b> Binary Addition and Binary<br>Shift |                                       | End of Unit Assessment |                       | <b>User Interface</b> -<br>Plan and Design | Holiday |
| Half Term 3 | Week 16                                                                  | Week 17                            | Week 18                                                   | Week 19                                             | Week 20                               |                        |                       |                                            |         |
|             | <b>User Interface</b> -<br>Plan and Design                               | <b>User Interface</b> - Creating   |                                                           | End of Unit Assessment                              |                                       | Holiday                |                       |                                            |         |
| Half Term 4 | Week 21                                                                  | Week 22                            | Week 23 - LC2                                             | Week 24                                             | Week 25                               | Week 26                |                       |                                            |         |
|             | <b>Python -</b> Fundamentals of Python<br>Programming                    |                                    | <b>Python -</b> Quiz Creation                             |                                                     | End of Unit Assessment                |                        | Holiday               |                                            |         |
| Half Term 5 | Week 27                                                                  | Week 28                            | Week 29                                                   | Week 30                                             | Week 31                               | Week 32 - LC3          |                       |                                            |         |
|             | <b>Digital Design</b> - Logo and Business<br>Card Planning and Designing |                                    | <b>Digital Design</b> - Letter Creation via<br>Mail Merge |                                                     | End of Unit Assessment - Presentation |                        | Holiday               |                                            |         |
| Half Term 6 | Week 33                                                                  | Week 34                            | Week 35                                                   | Week 36                                             | Week 37                               | Week 38                | Week 39               |                                            |         |
|             | iDEA Award - Complete Bronze and Silver Awards                           |                                    |                                                           |                                                     |                                       |                        | iDEA -<br>Celebration |                                            |         |

How does this year deliver your curriculum intent?

Y9 is a key year for pupils as they will have the opportunity to select Computer Science, ICT or Business as part of the option process. The spreadsheet quiz will develop pupils' spreadsheet and database skills from Y7 & Y8, whilst also giving pupils a chance to use complex formulae and develop more employment skills in Excel. The introduction to binary topic gives pupils a taste of some Computer Science, using some cross-curricular maths to learn about the key number systems, binary and hexadecimal. Term 2 gives pupils an opportunity to develop their design skills by creating a user interface for a local business of their choice. Students are introduced to Python, building on their earlier programming experience using text based instead of graphical. Student will then complete a Digital literacy unit around employability skills for the workplace. Finally finishing off KS3 students will be given the necessary time to achieve their Bronze and Silver iDEA awards, meaning they will leave KS3 with a qualification in Digital Literacy if no subjects in the department are carried forward.